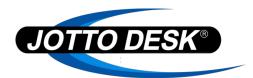

## A-MOD SCREEN HOLDER 450-0449

## **Installation Instructions**

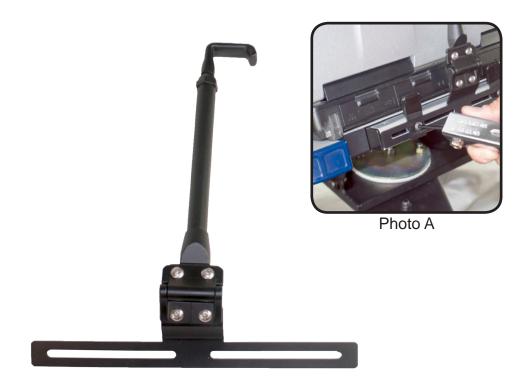

- 1. Remove the (2) rear tabs and set aside for re-use.
- 2. Position Screen holder to rear of A-Mod Desktop
- 3. Using provided screws, attach the previously removed rear tabs to the A-Mod Desktop. The screen holder should be positioned between the desktop and the rear tabs.
- 4. To use screen holder, lift laptop screen and place screen holder over the top of the screen. NOTE: Screen can be adjusted to desired position and tilt just by pushing or pulling. When not in use, place in folded position.